1.Label

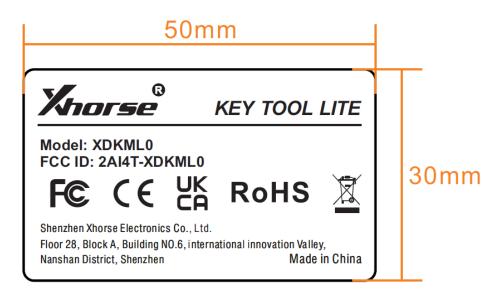

## 2.Label location

Pasted on the device

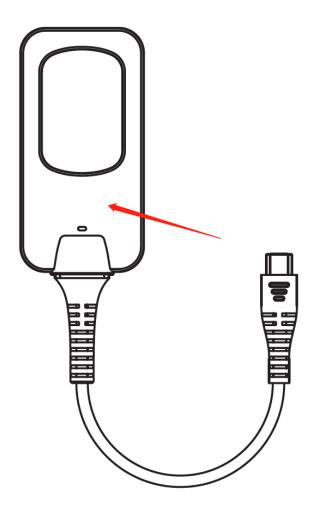